Seventh Week:

July 10, 2006

Today we got email from Prof Connelly, and we knew our application could be applied to some web site forum. So I should accelerate my progress. I want to do a web form to help collect information from client or ask client enter data to enlarge this database. Paul will work in web page, and then I want to help him put our web service publish on the web page.

I will do three applications today.

Events, Windows Forms, Dialog Boxes

Tomorrow I will try web forms application to collect info from client.

First I try to do several event windows application

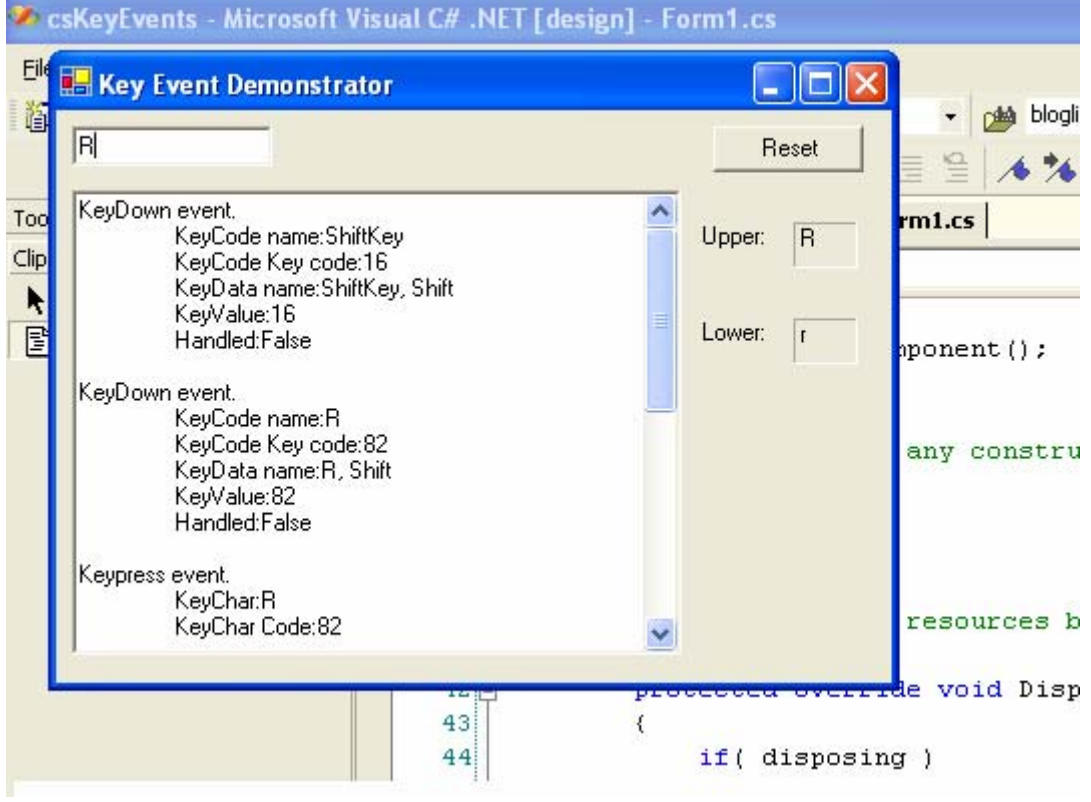

Another application:

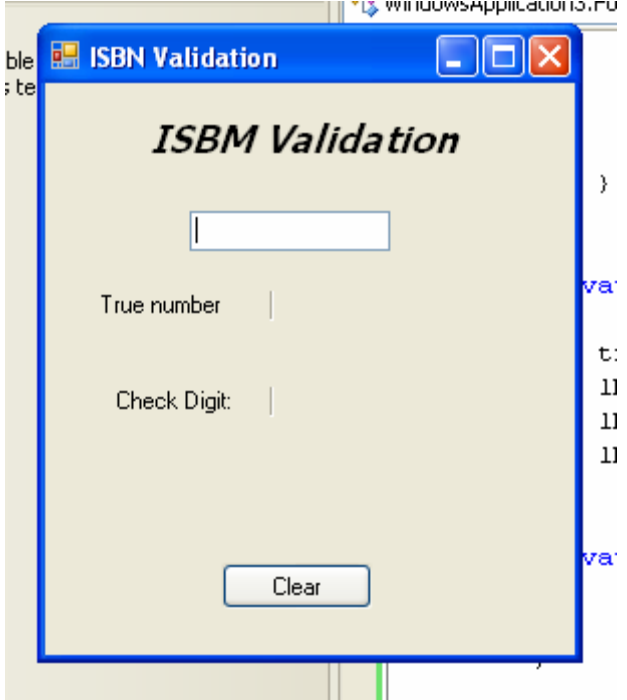

## Simple Windows Form

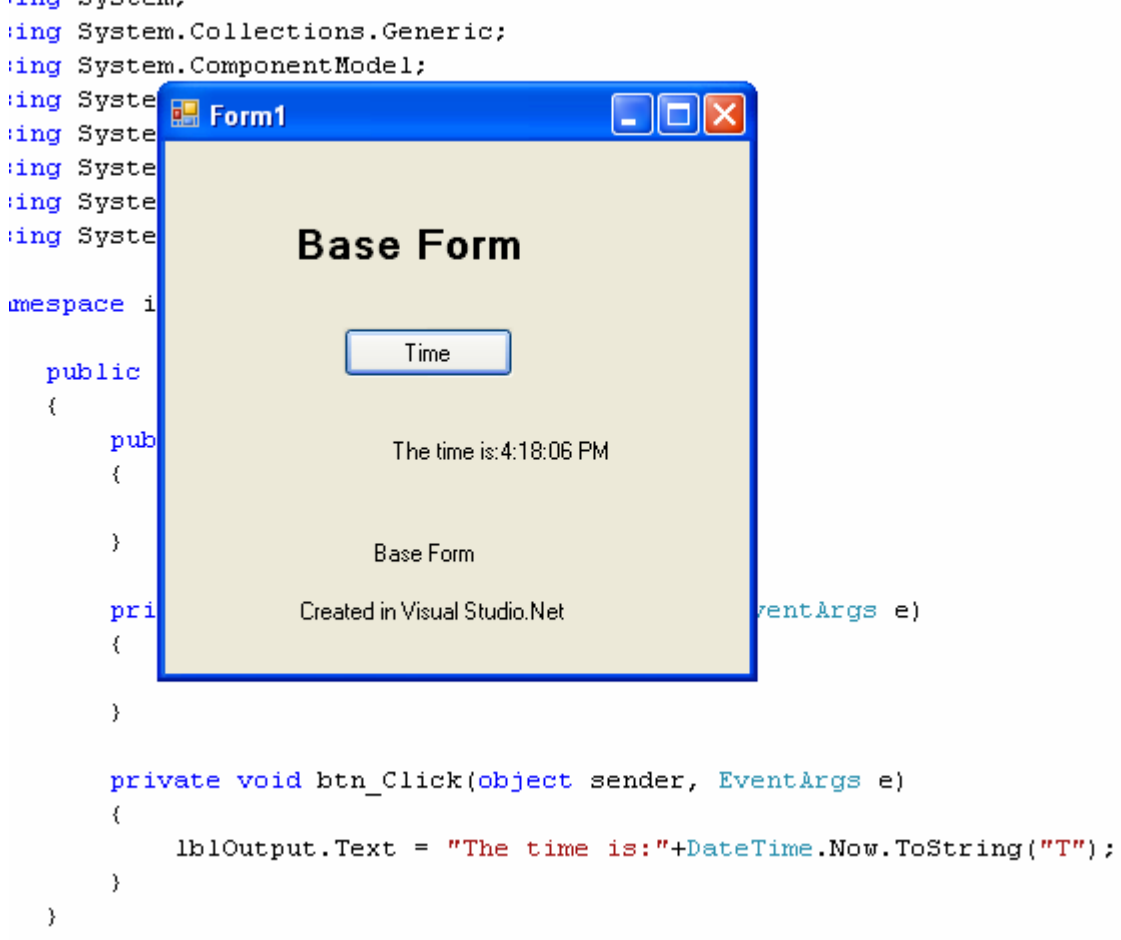

Get some information about UI design , and I think it will be helpful in my future software developing.

- 1. Follow standard conventions
- 2. be consistent
- 3. Maximize readability
- 4. Group controls by function
- 5. Arrange controls by importance
- 6. Arrange controls by work flow
- 7. Align text and controls
- 8. Correctly sized text boxes
- 9. Use color effectively
- 10. Use modal dialogs sparingly
- 11. Provide keyboard equivalents
- 12. Provide keyboard equivalents
- 13. Get input and feedback from actual users
- 14. Error Handling

15. Help

There are four basic windows interface types:

- 1. SDI
- 2. MDI
- 3. tabbed interface
- 4. Explorer style interface

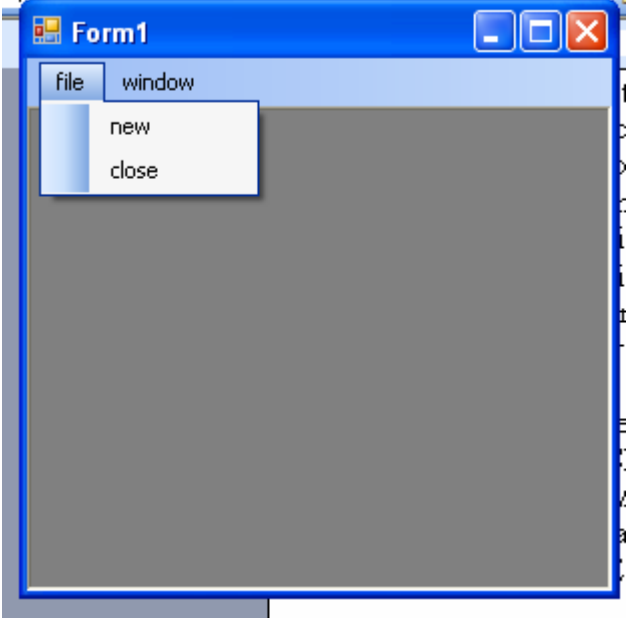

## MDI example

Tomorrow I will try to do a web form. Hope everything goes well.

## July 11, 2006

Today I did my .asp web page that provides the web service connect with database.

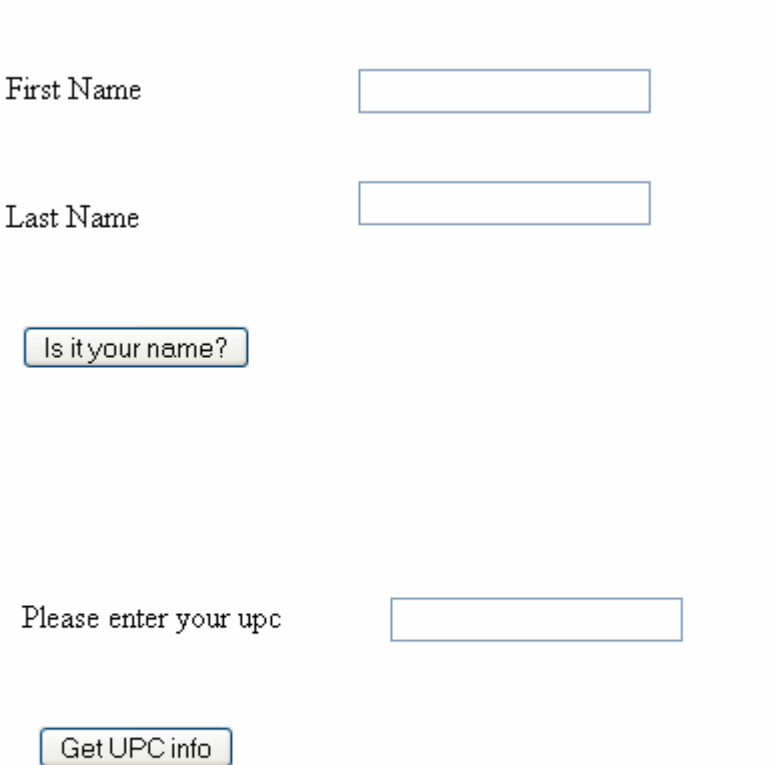

It is very ugly I know. And I am still dealing with the connection problem and output formatting problem.

<http://galway.cs.indiana.edu:5888/jumpstart/jumpstart.aspx> That's the website address, and hope in the close future it looks nice.

Later, I will try to begin my web form. By the way, I am also studying about VB and Java. Like you know I am good at  $C_{++}$ , but not VB and Java. I realized  $C_{++}$  is not a web programming language, so whatever I should enrich my language skill.

July 12, 2006 I use the sample code to call the web method in my web service.

## **Call a WebMethod in VS2003**

The sample code below shows the code that you would add to a Button Click event to make an asynchronous call to the Web Service and the code for the method to write the result of the Web Service call.

**C#:**

```
private void button1_Click(object sender, System.EventArgs e) 
   { 
    //Create a new instance of the Web Service Class 
    localhost.Service1 service = new
MyWebServiceApp.localhost.Service1(); 
   //Make the asynchronous Web Service call and call WriteHello
   service.BeginHelloWorld (new System.AsyncCallback (WriteHello),
service); 
   } 
private void WriteHello(System.IAsyncResult oRes) 
   { 
    //End the call
```

```
 localhost.Service1 service = (MyWebServiceApp.localhost.Service1) 
oRes.AsyncState;
```

```
 //Write the call result to a MessageBox
```
 MessageBox.Show(service.EndHelloWorld(oRes));  $\mathbb{R}^3$ Object Browser | Start Page | Form1.cs [Design]\* | Form1.cs\* |  $\Box$ Form1 :::::::: enter upc get info D help □  $= 88$ 

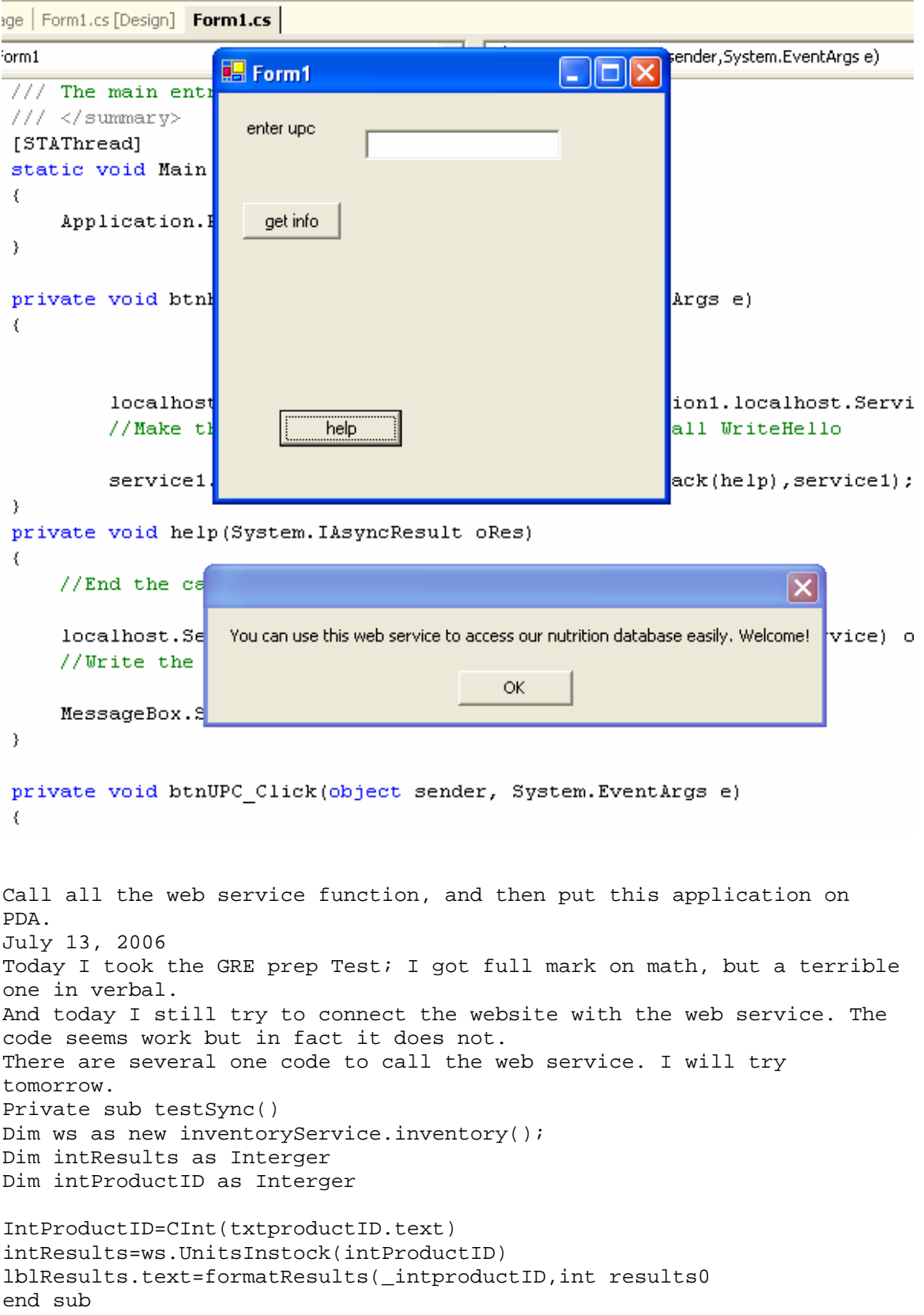